# **HPCKP'14**  AJO Asynchronous Job Operator

Gabriel Verdejo Álvarez – RDlab Fernando Galindo Pascual - RDlab

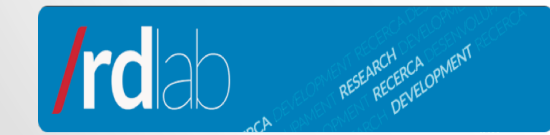

**HPC Knowledge Portal** www.hpckp.org

### **CONTENTS**

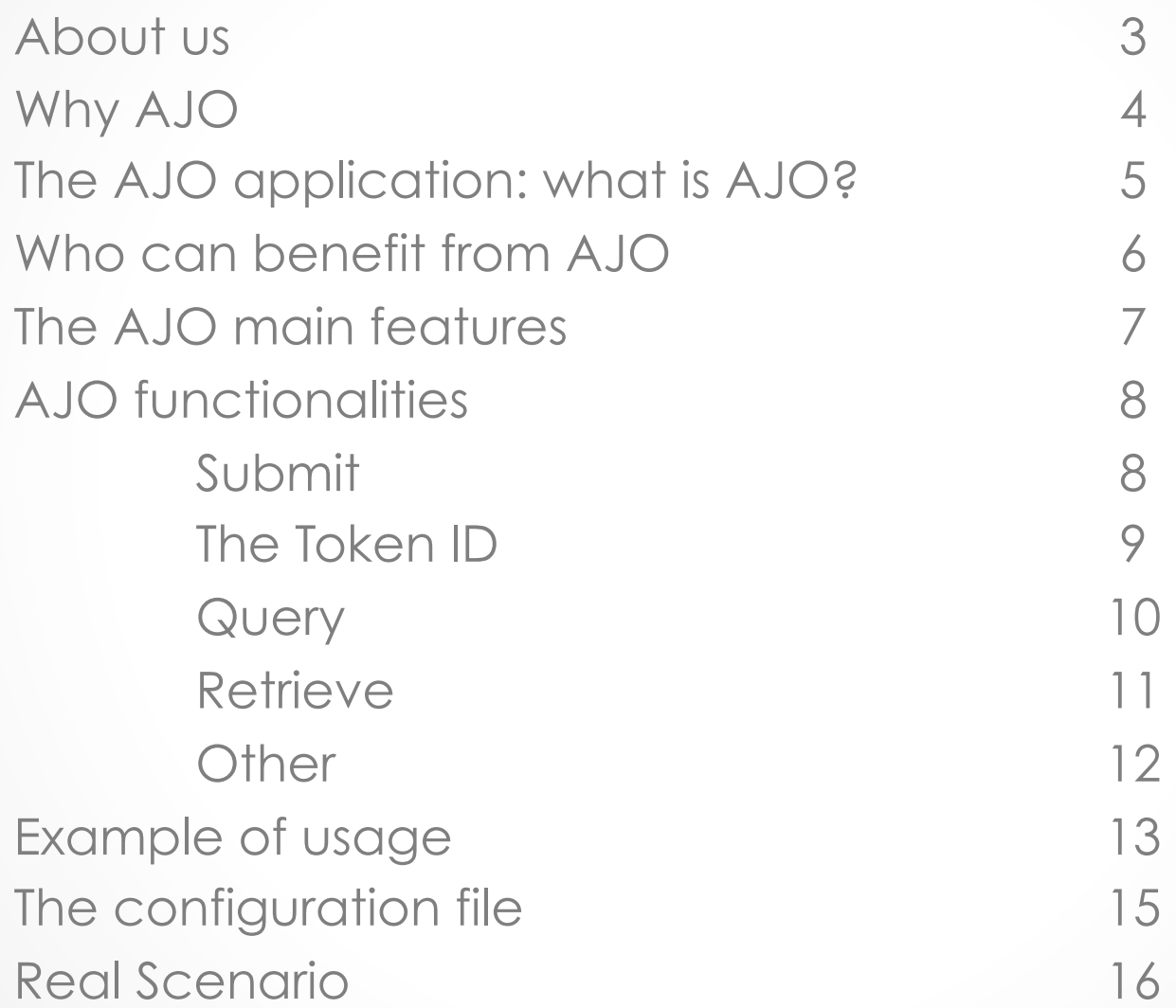

### **About Us**

- RDlab: Research and Development Laboratory.
- Belongs to LSI department at UPC University.
- Created on fall 2010.
- Working with HPC since 2004.
- Gabriel Verdejo (gabriel@lsi.upc.edu) IT manager
- Fernando Galindo (fgalindo@lsi.upc.edu) IT Research Support

### **Why AJO?**

- **Motivation** 
	- Several groups use HPC system for research.
	- One group asked for a transparent way to access HPC system.

European Project: Several Universities.

Connect Web Service to HPC system for translations.

- We have good experience due to S-GAE software.
- We are compromised with GNU software development.

### **The AJO Application: What is AJO?**

- Transparent gateway between services and HPC systems.
- Users connect to the service, not the HPC system

HPC as a service (AAS)

• http://rdlab.lsi.upc.edu/ajo

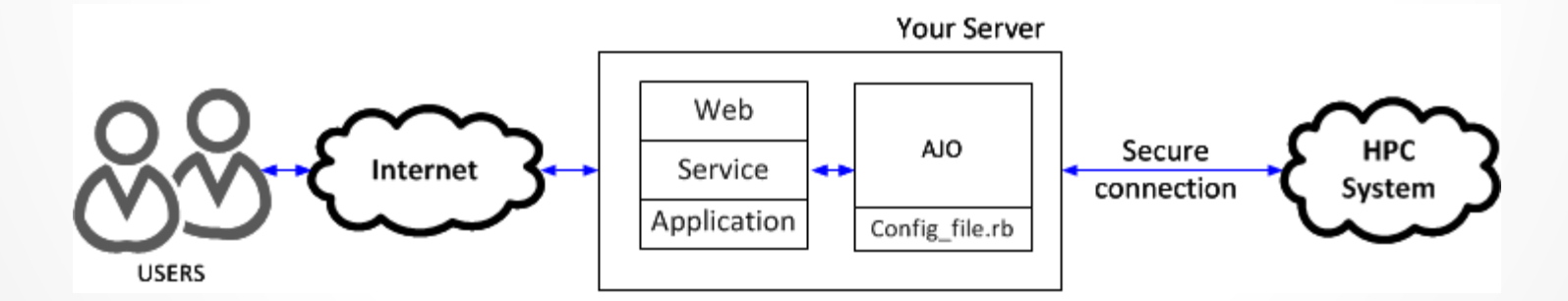

### **Who can benefit from AJO?**

- HPC System based on DRMAA API.
- Any application that needs access to HPC system.

Web applications / services

Embedded software

Programmed in any language!

• Batch access, non-interactive.

Move local executions to HPC system

Scalable

### **The AJO Main Features**

• Users connect to frontend, not the HPC system.

Do not even need to know there is an HPC system behind.

• Allows users to submit through the same username

No need to register different users on the HPC system.

- Unix Compliant
- Issues direct SSH commands to HPC system.
- Password-less SSH through private/public keys.
- **Functionalities**:

Submit, Query, Retrieve, List, Cancel, Erase, Help.

### **AJO functionalities: Submit**

• Read configuration file

Get Files and folders to move to the HPC system Get command to execute on HPC system

- Send job to HPC system Sending is synchronous
- Generates and returns Token ID

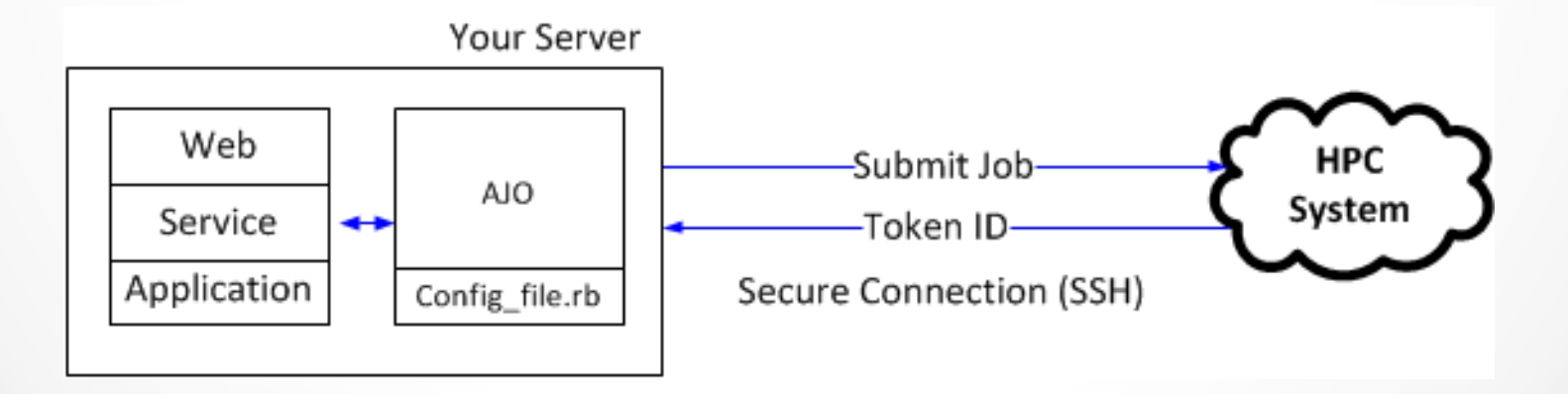

### **AJO functionalities: The Token ID**

• **Why?** Because…

… execution is asynchronous.

We need a way to query the job status later.

… many jobs can be sent simultaneously.

We need a way to identify jobs uniquely: token ID is unique.

• **What?**

Alphanumeric sequence

• Securely generated and encrypted.

Generated Ad-hoc on every submit.

HPC system isolation: Token ID ≠ Job ID

Encryption: Job ID can not be extracted from Token ID

### **AJO functionalities: Query**

- Check the status of an already sent job. Is it finished?
- Uses the token ID generated before.
- AJO is stateless

Job execution is asynchronous

Ajo does not "remember" which jobs has it sent.

The user queries to know the status of the job.

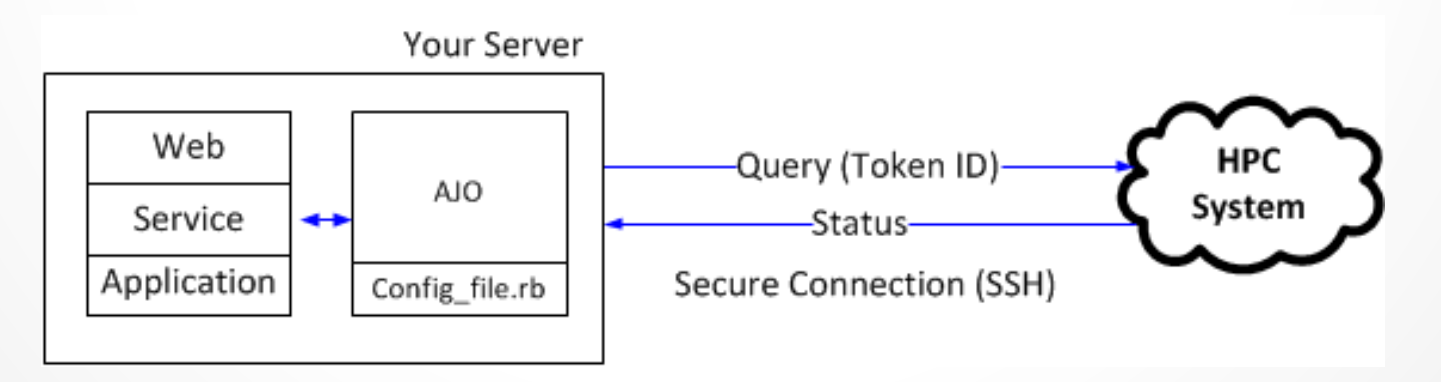

### **AJO functionalities: Retrieve**

• Opposite to submit:

Check if the job is finished

If it is, read configuration file to see what to retrieve

Pack data to retrieve and save it at the retrieval directory

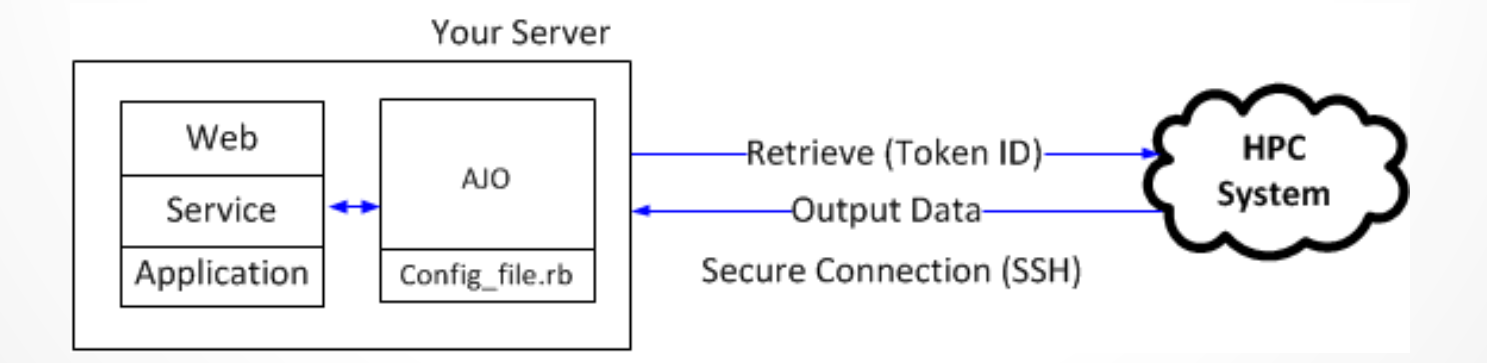

### **AJO** functionalities: Other

#### • **LIST**

Show list of job identifiers submitted through AJO. Necessary due to the asynchronous nature of the system. Allows to know how many jobs are queued on the HPC system for AJO.

#### • **CANCEL**

Cancel running job submitted through AJO.

#### • **ERASE**

Erase information at server of job submitted through AJO.

#### • **HELP**

Display help.

### **Example of Usage**

• Written in Ruby, executed through CLI

Can be called from any UNIX compatible platform

UNIX-like parameter style: ajo –c <config\_file> <options>

• **Submit**

ajo –c config.rb -s

• **Query**

ajo –c config.rb -q token\_id

• **Retrieve**

ajo –c config.rb -r token\_id

### **The configuration file**

• **Format** 

Token = value

#### • **General Options**

Server name, username,…

• **Grid Engine options** 

Binaries location.

- **Folder and File arguments**  FOLDER ARGS, FILE ARGS FOLDER OUTPUT, FILE OUTPUT, RETRIEVE
- **Command processing block**

Commands to execute

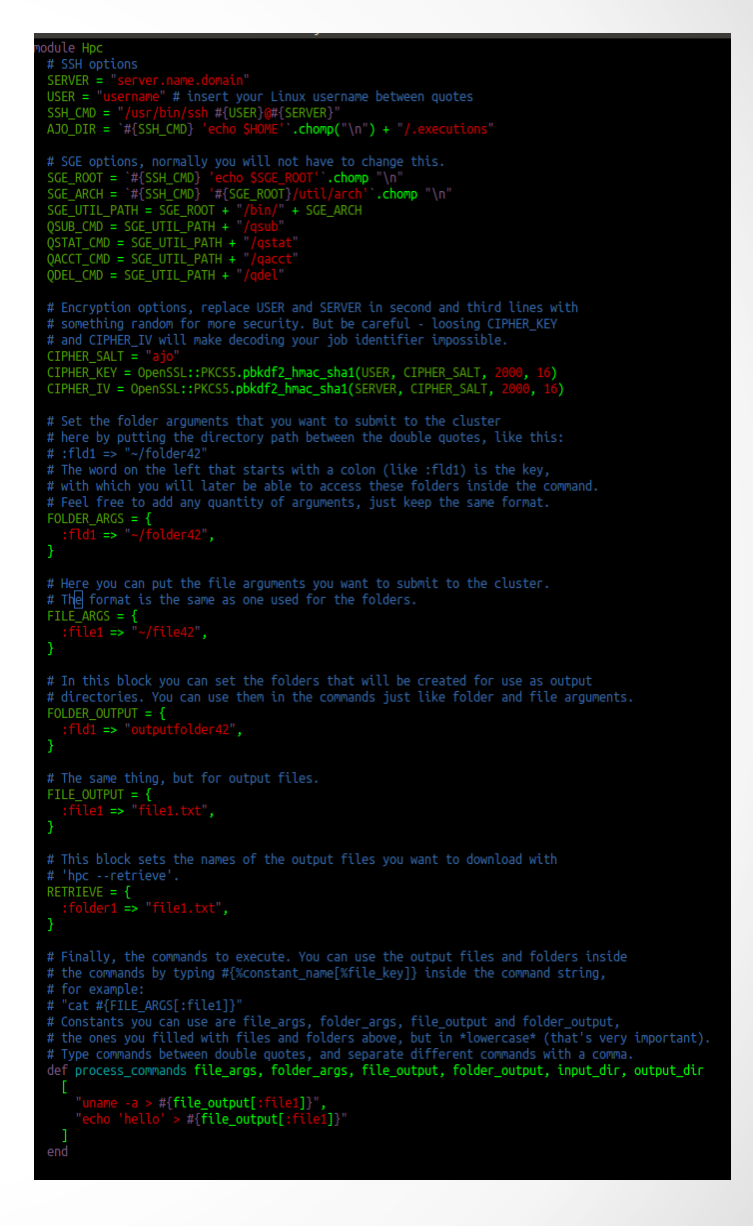

### **The configuration file (II)**

• Example: Command processing block

```
def process_commands 
                       file args, folder args, folder output, input dir, output direction
\frac{1}{2} \frac{1}{2} \frac{1}{2} \frac{1}{2} \frac{1}{2} \frac{1}{2} \frac{1}{2} \frac{1}{2} \frac{1}{2} \frac{1}{2} \frac{1}{2} \frac{1}{2} \frac{1}{2} \frac{1}{2} \frac{1}{2} \frac{1}{2} \frac{1}{2} \frac{1}{2} \frac{1}{2} \frac{1}{2} \frac{1}{2} \frac{1}{2} "uname -a > \#\{file\_output[:file1]\}",
                                                "echo 'hello' \gg #{file_output[:file1]}"
 ] 
end
```
### **Real Scenario**

- TALP Research Center
- NLP group
- FAUST project

http://asiya-faust.lsi.upc.edu/

Asiya: a software for Automatic Machine Translation.

Asiya-Online: A web service that allows accessing the Asiya Framework for testing purposes, with no need to install packages.

Sends its processing to the HPC system through AJO.

### **Real Scenario (II)**

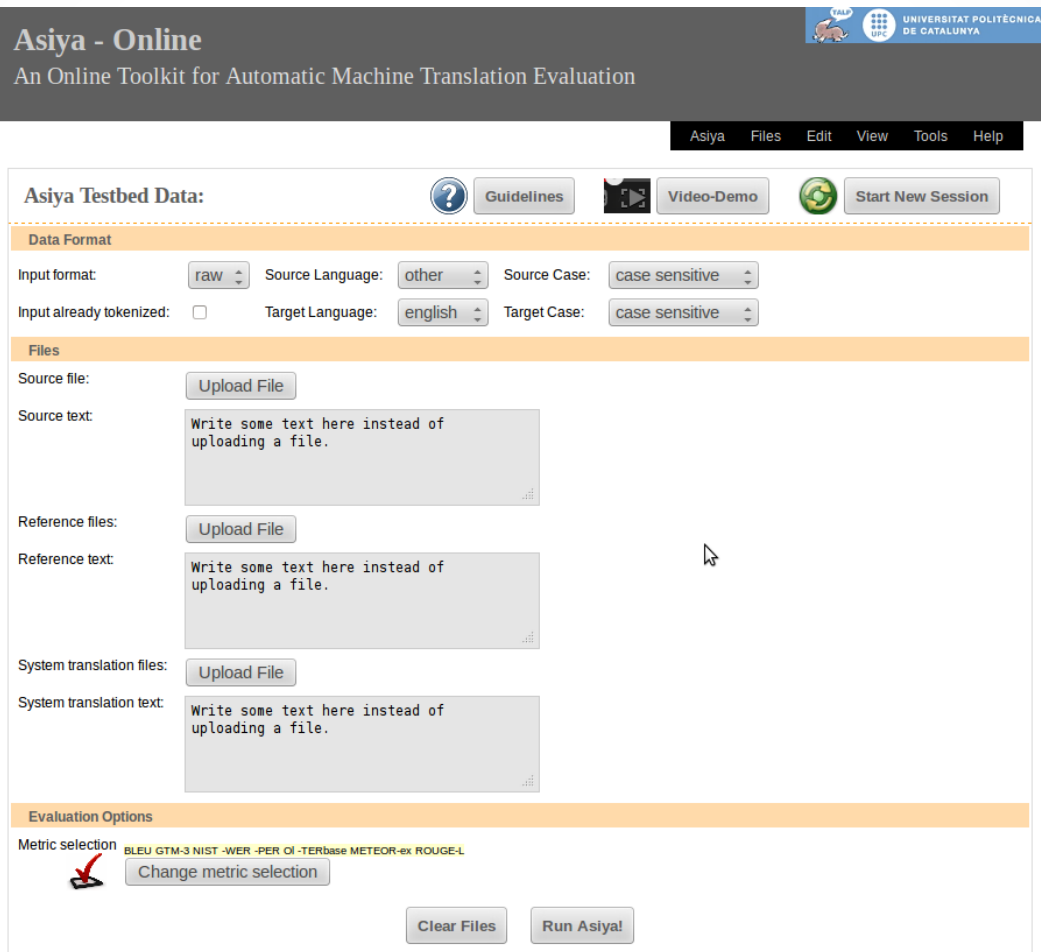

## **HPCKP'14**  AJO Asynchronous Job Operator

### http://rdlab.lsi.upc.edu/ajo

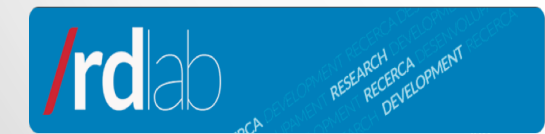

**HPC Knowledge Portal** www.hpckp.org